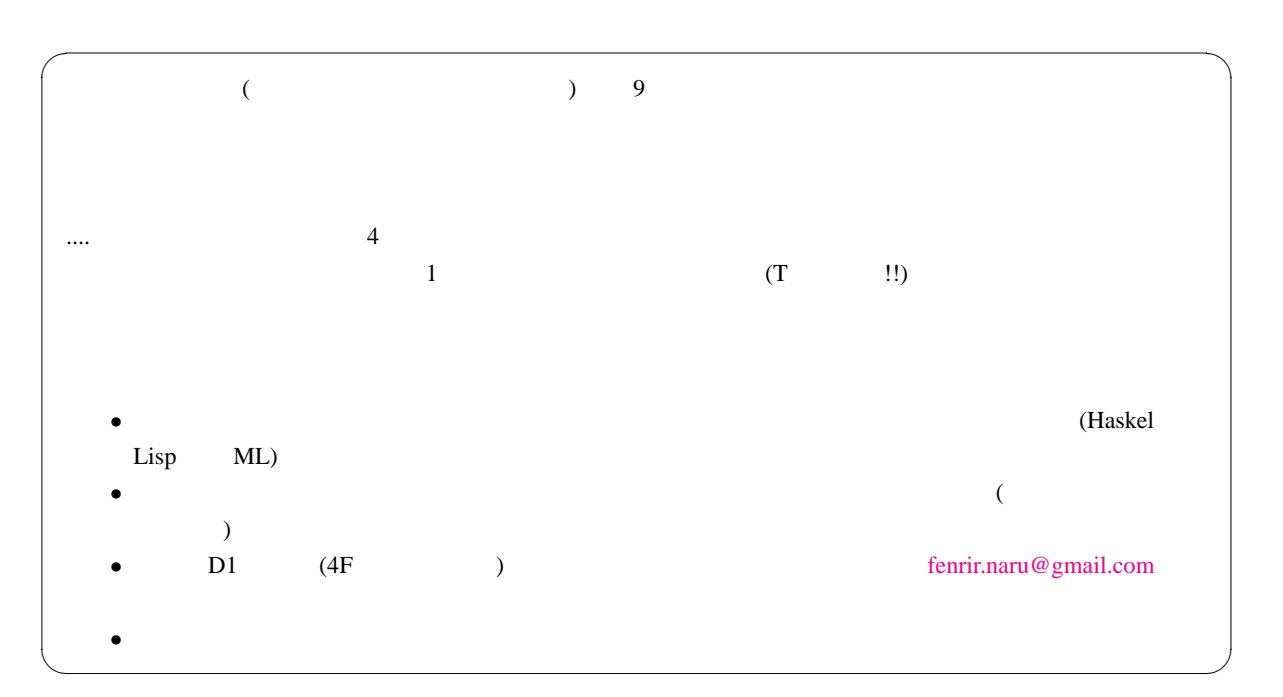

## 2007 5 15

## 1 課題その 1: 締切日: 4/27

 $3 \times 3$ 

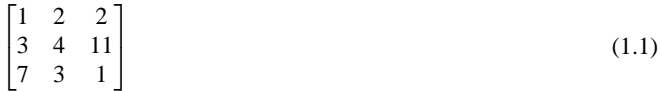

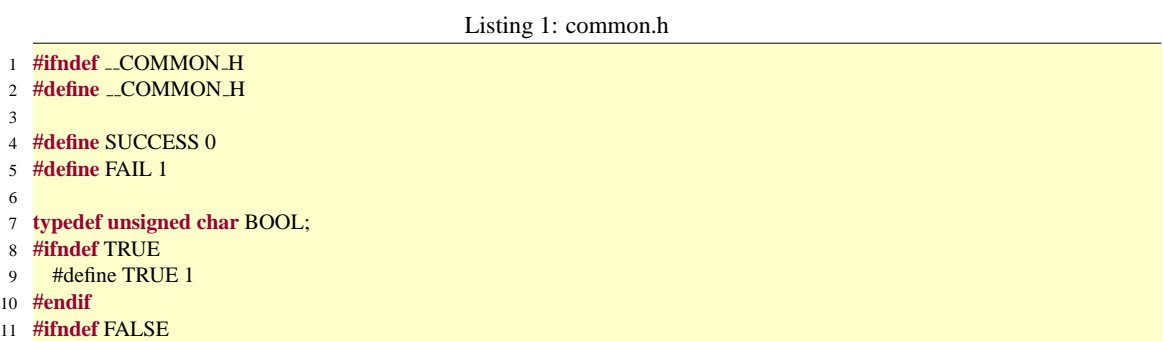

: ということ : はっしょう : バー・マント : バー・マント : バー・マント : バー・マント : バー・マント : バー・マント : バー・マント : バー・マント : バー・マント : バー・マント : バー・マント

- 12 #define FALSE 0
- **#endif**
- 
- **#endif**

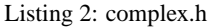

```
1 #ifndef _COMPLEX_H
2 #define _COMPLEX_H
3
4 #include "common.h"
5
6 /∗∗
7 ∗ (struct)
8 ∗
9 ∗/
10 typedef struct {
11 double real; ///<
12 double imaginary; ///<
13 } complex_t;
14
15 void complex_zero(complex_t *target);
16 void complex_print(complex_t target);
17 void complex copy(complex t ∗src, complex t ∗dist);
18 BOOL complex is equal(complex t a, complex t b);
19 complex_t complex_add(complex_t a, complex_t b);
20 complex_t complex_sub(complex_t a, complex_t b);
21 complex_t complex_multi(complex_t a, complex_t b);
22 complex t complex scalar add(complex t a, double b);
23 complex t complex scalar sub(complex t a, double b);
24 complex_t complex_scalar_multi(complex_t a, double b);
25 complex t complex scalar div(complex t a, double b);
26 double complex_abs2(complex_t target);
27 double complex_abs(complex_t target);
28
29 #endif
```
Listing 3: complex.c

| 1              | #include $\lt$ stdio.h $>$            |
|----------------|---------------------------------------|
| $\overline{2}$ | #include $\langle$ string.h $>$       |
| $\overline{3}$ | #include $\lt$ stdlib.h $>$           |
|                | 4 #include <math.h></math.h>          |
| 5              | #include $\langle$ memory.h $>$       |
| 6              |                                       |
| $\tau$         | #include "complex.h"                  |
| 8              |                                       |
| 9              | /**                                   |
| 10             | $\theta$<br>$\ast$                    |
| $11 *$         |                                       |
|                | 12 $*$ @ param target                 |
| 13             | $\ast/$                               |
| 14             | void complex_zero(complex_t *target){ |
| 15             | {                                     |
| 16             | $^{\prime\prime}$                     |
| 17             | ł                                     |
| 18             |                                       |
| 19             |                                       |
| 20             | /**                                   |
| 21             | $\ast$                                |
| $22 *$         |                                       |
|                | 23 $*$ @ param target                 |
| 24             | $\ast/$                               |
|                |                                       |

```
25 void complex print(complex t target){
\begin{array}{|c|c|c|}\n\hline\n20 & 1\n\end{array}27 //
28 }
29 }
30
31 /∗∗
32 ∗
33 ∗
34 ∗ @param src
35 ∗ @param dist
36 ∗/
37 void complex copy(complex t ∗src, complex t ∗dist){
   \frac{1}{\sqrt{2}}39 //
40 }
41 }
42
43 /∗∗
44 ∗ 2
45 ∗
46 ∗ @param a 1
47 ∗ @param b 2
48 ∗ @return TRUE。そうでない場合は FALSE
49 ∗/
50 BOOL complex_is_equal(complex_t a, complex_t b){
\begin{array}{c|c} 51 & {\bigg\{} }\\ 52 & {\bigg\| } \end{array}52 //
53 }
54 return TRUE;
55 }
56
57 /∗∗
58 ∗ 2
59 ∗
60 ∗ @param a 1
61 ∗ @param b 2
62 ∗ @return
63 ∗/
64 complex t complex add(complex t a, complex t b){
65 complex_t result;
66 {
67 //
68 }
69 return result;
70 }
71
72 /∗∗
73 ∗ 2<br>74 *
   74 ∗
75 ∗ @param a ( )
76 ∗ @param b ( )
77 ∗ @return
78 ∗/
79 complex t complex sub(complex t a, complex t b){
80 complex_t result;<br>81 {
     81 {
82 //
83 }
84 return result;
85 }
86
87 /∗∗
```

```
88 ∗ 2
89 ∗
90 ∗ @param a 1<br>91 ∗ @param b 2
91 ∗ @param b 2
     92 ∗ @return
93 ∗/
94 complex_t complex_multi(complex_t a, complex_t b){
95 complex_t result;
\begin{array}{c|c} 96 & \{ \\ 97 & \end{array}97 //
98 }
      return result;
100 }
101
102 /∗∗
103 ∗
104 ∗
105 ∗ @param a
106 ∗ @param b
107 ∗ @return ( )
108 ∗/
109 complex t complex scalar add(complex t a, double b){
110 complex_t result;
\begin{array}{|c|c|c|}\n\hline\n111 & 6\n\end{array}\begin{array}{c|c} 112 & 7 \\ 113 & 7 \end{array}113 }
114 return result;<br>115 }
115 }
116
117 /∗∗
118 ∗
119 ∗
120 ∗ @param a
121 ∗ @param b
122 ∗ @return ( )
123 ∗/
124 complex t complex scalar sub(complex t a, double b){
125 complex_t result;
126 {<br>127 //
\begin{array}{c} 127 \\ 128 \end{array}128 }
129 return result;
130 }
131
132 /∗∗
133 ∗
134 ∗
     135 ∗ @param a
136 ∗ @param b
     137 ∗ @return ( )
138 ∗/
139 complex t complex scalar multi(complex t a, double b){
140 complex_t result;
141 {
\begin{array}{c} 142 \\ 143 \end{array} //
143 }
144 return result;
145 }
146
147 /∗∗
148 ∗
149 ∗
150 ∗ @param a
```

```
151 ∗ @param b
152 ∗ @return ( )
153 ∗/
154 complex t complex scalar div(complex t a, double b){
155 return complex_scalar_multi(a, 1.0 / b);
156 }
157
158 /∗∗
159 ∗ 2
160 ∗
161 ∗ @param target
162 ∗ @return 2 ( )
163 ∗/
164 double complex_abs2(complex_t target){
165 return pow(target.real, 2) + pow(target.imaginary, 2);
166 }
167
168 /∗∗
169 ∗
170 ∗
171 ∗ @param target
172 ∗ @return ( )
173 ∗/
174 double complex_abs(complex_t target){
175 return sqrt(complex_abs2(target));
```

```
176 }
```

```
Listing 4: matrix.h
```

```
1 #ifndef _MATRIX_H
2 #define _MATRIX_H
3
4 #include "common.h"
5 #include "complex.h"
6
7 typedef unsigned char error code t;
8
9 /∗∗
10 ∗ (struct)
11 ∗
12 ∗/
13 typedef struct {
14 double ∗values; ///<
15 unsigned int rows; ///<
16 unsigned int columns; ///<
17 } matrix_t;
18
19 void matrix_init(matrix_t ∗target);
20 error code t matrix alloc(matrix t ∗target, unsigned int rows, unsigned int columns);
21 error code t matrix zero(matrix t ∗target);
22 error_code_t matrix_free(matrix_t *target);
23 inline double ∗matrix_value(matrix_t ∗target, unsigned int row, unsigned int column);
24 error_code_t matrix_print(matrix_t *target);
25 BOOL matrix_is_square(matrix_t *target);
26 BOOL matrix_is_symmetric(matrix_t *target);
27 error code t matrix copy(matrix t ∗src, matrix t ∗dist);
28 error code t matrix unit(matrix t ∗target, unsigned int size);
29 error_code_t matrix_transpose(matrix_t *target, matrix_t *result);
30 error code t matrix swap rows(matrix t ∗target, unsigned int row1, unsigned int row2);
31 error code t matrix swap columns(matrix t ∗target, unsigned int column1, unsigned int column2);
32 error_code_t matrix_inverse(matrix_t *target, matrix_t *result);
33 error_code_t matrix_add(matrix_t *target1, matrix_t *target2, matrix_t *result);
34 error code t matrix sub(matrix t ∗target1, matrix t ∗target2, matrix t ∗result);
35 error_code_t matrix_multi(matrix_t *target1, matrix_t *target2, matrix_t *result);
```

```
36 error code t matrix scalar multi(matrix t ∗target, double scalar);
37 error_code_t matrix_scalar_div(matrix_t *target, double scalar);
38
39 /∗∗
40 ∗ (struct)
41 ∗
42 ∗
43 ∗/
44 typedef struct {
45 complex t ∗values; ///<
46 unsigned int rows; ///<
47 unsigned int columns; ///<
48 } cmatrix_t;
49
50 void cmatrix_init(cmatrix_t *target);
51 error code t cmatrix alloc(cmatrix t ∗target, unsigned int rows, unsigned int columns);
52 error_code_t cmatrix_zero(cmatrix_t *target);
53 error_code_t cmatrix_free(cmatrix_t *target);
54 inline complex t ∗cmatrix value(cmatrix t ∗target, unsigned int row, unsigned int column);
55
56 error_code_t cmatrix_print(cmatrix_t *target);
57
58 error_code_t matrix_eigen22(
59 matrix t ∗target,
60 unsigned int row, unsigned int column,
61 complex t ∗eigen values);
62
63 error_code_t matrix_pivot_merge(
64 matrix t ∗target,
65 unsigned int row, unsigned int column,
66 matrix t ∗mergee);
67
68 error_code_t matrix_hessenberg(
69 matrix t ∗target,
70 matrix t ∗result,
71 matrix t ∗transform);
72
73 #define EIGEN VALUE THRESHOLD 1E−10
74
75 error_code_t matrix_eigen(
76 matrix_t ∗target,
77 complex t ∗eigen values[],
78 cmatrix t ∗eigen vectors[]);
79
80 #endif /∗ MATRIX H ∗/
```

```
Listing 5: matrix.c
```
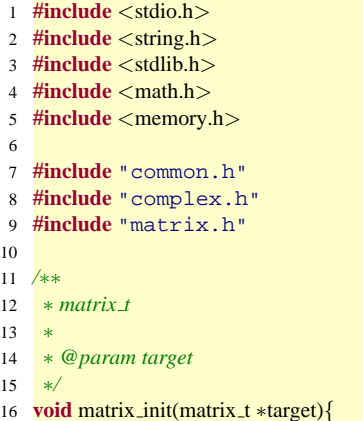

```
17 target − > values = NULL;<br>
target – > rows = 0;
18 target−>rows = 0;<br>19 target−>columns =
    19 target−>columns = 0;
20 }
21
22 /∗∗
23 ∗
24 ∗
25 ∗ @param target
26 ∗ @param rows
27 ∗ @param columns
28 ∗ @return SUCCESS
29 ∗/
30 error code t matrix alloc(matrix t ∗target, unsigned int rows, unsigned int columns){
31 if(!(target−>values = (double ∗)malloc(sizeof(double) ∗ rows ∗ columns))){
32 return FAIL;
    33 }
34 target−>rows = rows;
35 target−>columns = columns;
  return SUCCESS;
37 }
38
39 /∗∗
40 ∗ 0
41 ∗
42 ∗ @param target
43 ∗ @return SUCCESS
   44 ∗/
45 error_code_t matrix_zero(matrix_t *target){
46 {
47 //
48 }
49 return SUCCESS;
50 }
51
52 /∗∗
53 ∗
54 ∗
55 ∗ @param target
56 ∗ @return SUCCESS
57 ∗/
58 error_code_t matrix_free(matrix_t *target){
59 if(target−>values){
60 free(target−>values);
61 target−>values = NULL;
     62 target−>rows = target−>columns = 0;
63 }
64 return SUCCESS;
65 }
66
67 /∗∗
68 ∗
69 * (inline
70 ∗
71 ∗ @param target
72 ∗ @param row ( C a) 1 0 )<br>73 ∗ @param column ( 0 )
73 ∗ @param column ( 0 )
74 ∗ @return
75 ∗/
76 inline double ∗matrix value(matrix t ∗target, unsigned int row, unsigned int column){
77 return ((target−>values) + (row ∗ target−>columns) + column);
78 }
79
```

```
80 /∗∗
81 ∗
82 ∗
83 ∗ @param target
84 ∗ @return SUCCESS
85 ∗/
86 error_code_t matrix_print(matrix_t *target){
87 {
88 //
89 }
90 return SUCCESS;
91 }
92
93 /∗∗
94 ∗
95 ∗
96 ∗ @return TRUE、それ以外は FALSE
97 ∗/
98 BOOL matrix_is_square(matrix_t *target){
\begin{array}{c|c} 99 & \{ \\ 100 & \end{array}100 //
\begin{array}{c} 101 \\ 102 \end{array} }
     return TRUE;
103 }
104
105 /∗∗
106 ∗
107 ∗
108 <sup>∗</sup> @return TRUE FALSE
109 ∗/
110 BOOL matrix_is_symmetric(matrix_t *target){
111 if(!matrix is square(target)){return FALSE;}
112 {
113 //<br>114 }
114 }
115 return TRUE;
116 }
117
118 /∗∗
119 ∗
120 ∗
121 ∗ @param src
122 * @param dist (matrix_alloc \sim matrix free \sim )
123 ∗ @return SUCCESS
124 ∗/
125 error_code_t matrix_copy(matrix_t *src, matrix_t *dist){
126 if(matrix alloc(dist, src−>rows, src−>columns)){return FAIL;}
\begin{array}{c|c} 127 & \{ \\ 128 & \end{array}128 // 129 //
129 }
130 return SUCCESS;
131 }
132
133 /∗∗
134 ∗
135 ∗
136 * @param target (matrix_alloc controllation in the set of matrix_free (matrix_free )
137 ∗ @param size
138 ∗ @return SUCCESS
139 ∗/
140 error code t matrix unit(matrix t ∗target, unsigned int size){
141 if(matrix alloc(target, size, size)){return FAIL;}
142 {
```

```
143 //
144 }
145 return SUCCESS;
146 }
147
148 /∗∗
149 ∗
150 ∗
151 * @param target (matrix_alloc ) and the set of matrix free (matrix_alloc )
152 ∗ @param result
153 ∗ @return SUCCESS
154 ∗/
155 error_code_t matrix_transpose(matrix_t *target, matrix_t *result){
156 if(matrix alloc(result, target−>columns, target−>rows)){return FALSE;}
157 {
\begin{array}{c|c}\n 158 & /i \\
 \hline\n 159 & \end{array}159 }
160 return SUCCESS;
161 }
162
163 /∗∗
164 ∗
165 ∗
166 ∗ @param target
167 ∗ @param row1 1
168 ∗ @param row2 2
169 ∗ @return SUCCESS
170 ∗/
171 error code t matrix swap rows(matrix t ∗target, unsigned int row1, unsigned int row2){
172 if((row1 >= (target−>rows)) || (row2 >= (target−>rows))){return FAIL;}
173 {
174 double temp;
175 unsigned int j;
176 for(j = 0; j < \text{target} \rightarrow columns; j++){<br>177 temp = *matrix_value(target, row1, jtemp = *matrix_value(target, row1, j);178 ∗matrix_value(target, row1, j) = ∗matrix_value(target, row2, j);<br>179 ∗matrix_value(target, row2, j) = temp;
          179 ∗matrix value(target, row2, j) = temp;
180 }
181 }
182 return SUCCESS;
183 }
184
185 /∗∗
186 ∗
187 ∗
188 ∗ @param target
189 ∗ @param column1 1
190 ∗ @param column2 2
191 ∗ @return SUCCESS
192 ∗/
193 error code t matrix swap columns(matrix t ∗target, unsigned int column1, unsigned int column2){
194 if((column1 >= (target−>columns)) || (column2 >= (target−>columns))){return FAIL;}
195 {
196 double temp;
197 unsigned int i;
198 for(i = 0; i < target−>rows; i++){
          temp = *matrix_value(target, i, column1);
200 ∗matrix value(target, i, column1) = ∗matrix value(target, i, column2);
201 *matrix_value(target, i, column2) = temp;
202 }
203 }
204 return SUCCESS;
205 }
```

```
206
207 /∗∗
208 ∗
209 ∗
210 * @param target (matrix_alloc to the state of matrix_free (matrix_free )
211 ∗ @param result
212 ∗ @return SUCCESS
213 ∗/
214 error code t matrix inverse(matrix t ∗target, matrix t ∗result){
215 if(!matrix is square(target)){return FAIL;}
216 if(matrix unit(result, target−>rows)){return FAIL;}
217 {
\begin{array}{c|c}\n 218 & // \\
 219 & \end{array}219 }
220 return SUCCESS;
221 }
222
223 /∗∗
224 ∗
225 ∗
226 ∗ @param target1 1
227 ∗ @param target2 2
228 * @param result (matrix_alloc) matrix_free extent of matrix_free
         )
229 ∗ @return SUCCESS
230 ∗/
231 error code t matrix add(matrix t ∗target1, matrix t ∗target2, matrix t ∗result){
232 if((target1−>rows != target2−>rows)
233 || (target1−>columns != target2−>columns)){
       return FAIL;
235 }
236 if(matrix alloc(result, target1−>rows, target1−>columns)){return FAIL;}
237 {
238 //<br>239 }
239 }
240 return SUCCESS;
241 }
242
243 /∗∗
244 ∗
245 ∗
246 ∗ @param target1 1
247 ∗ @param target2 2
248 ∗ @param result (matrix_alloc \alpha /matrix alloc matrix free
         )
249 ∗ @return SUCCESS
250 ∗/
251 error code t matrix sub(matrix t ∗target1, matrix t ∗target2, matrix t ∗result){
252 if((target1−>rows != target2−>rows)
253 || (target1−>columns != target2−>columns)){
       return FAIL;
255 }
256 if(matrix alloc(result, target1−>rows, target1−>columns)){return FAIL;}
257258 //
259 }
260 return SUCCESS;
261 }
262
263 /∗∗
264 ∗
265 ∗
266 ∗ @param target1 1
```

```
267 ∗ @param target2 2
268 ∗ @param result (matrix alloc でメモリが自動的に割り当てられます、使い終わったら matrix free を忘れずに
        )
269 ∗ @return SUCCESS
270 ∗/
271 error_code_t matrix_multi(matrix_t *target1, matrix_t *target2, matrix_t *result){
272 if(target1−>columns != target2−>rows){return FAIL;}
     273 if(matrix alloc(result, target1−>rows, target2−>columns)){return FAIL;}
274 {
275 //
276 }
277 return SUCCESS;
278 }
279
280 /∗∗
281 ∗
    282 ∗ target ∗= scalar;
283 ∗
284 ∗ @param target ( )
285 ∗ @param scalar
286 ∗ @return SUCCESS
287 ∗/
288 error code t matrix scalar multi(matrix t ∗target, double scalar){
289 {
290 //
291 }
292 return SUCCESS;
293 }
294
295 /∗∗
296 ∗
297 ∗ target /= scalar;
298 ∗
299 ∗ @param target ( )
300 ∗ @param scalar
301 ∗ @return SUCCESS
302 ∗/
303 error code t matrix scalar div(matrix t ∗target, double scalar){
304 return matrix scalar multi(target, 1. / scalar);
305 }
306
307 /∗∗
308 ∗ cmatrix_t( )
309 ∗
310 ∗ @param target
311 ∗/
312 void cmatrix_init(cmatrix_t *target){
313 target−>values = NULL;<br>314 target->rows = 0;
314 target−>rows = 0;<br>315 target−>columns =
   \text{target}\rightarrow\text{columns}=0;316 }
317
318 /∗∗
319 ∗ ( )にメモリを割り当てます。
320 ∗
321 ∗ @param target
322 ∗ @param rows
323 ∗ @param columns
324 ∗ @return SUCCESS
325 ∗/
326 error code t cmatrix alloc(cmatrix t ∗target, unsigned int rows, unsigned int columns){
327 if(!(target−>values = (complex t ∗)malloc(sizeof(complex t) ∗ rows ∗ columns))){
       return FAIL;
```

```
329 }
330 target−>rows = rows;
331 target−>columns = columns;
    return SUCCESS;
333 }
334
335 /∗∗
336 ∗ 0
337 ∗
338 ∗ @param target
339 ∗ @return SUCCESS
340 ∗/
341 error_code_t cmatrix_zero(cmatrix_t *target){
342 {
343 //
344 }
    return SUCCESS;
346 }
347
348 /∗∗
349 ∗ ( )に割り当てたメモリを解放します。
350 ∗
351 ∗ @param target
352 ∗ @return SUCCESS
353 ∗/
354 error code t cmatrix free(cmatrix t ∗target){
355 if(target−>values){
356 free(target−>values);
357 target−>values = NULL;
    358 target−>rows = target−>columns = 0;
359 }
360 return SUCCESS;
361 }
362
363 /∗∗
364 ∗ ( )の成分を読み出し・書き込みする際に利用します。
365 \times ( inline )366 ∗
367 ∗ @param target
368 ∗ @param row ( C a 0 1 1 0 0 1 0 0 1
369 ∗ @param column ( 0 )
370 ∗ @return
371 ∗/
372 inline complex_t *cmatrix_value(cmatrix_t *target, unsigned int row, unsigned int column){
373 return ((target−>values) + (row ∗ target−>columns) + column);
374 }
375
376 /∗∗
377 ∗
378 ∗
379 ∗ @param target
380 ∗ @return SUCCESS
381 ∗/
382 error_code_t cmatrix_print(cmatrix_t *target){
383 {<br>384 //
384 //
385 }
386 return SUCCESS;
387 }
388
389 /∗∗
390 ∗ 2 2
391 ∗
```

```
392 ∗ @param target
393 ∗ @param row
394 ∗ @param column
395 * @param eigen_values (NULL malloc free expected on the free expected on the free substitution of free expected on the SUCCESS
396 ∗ @return SUCCESS
397 ∗/
398 error code t matrix eigen22(matrix t ∗target, unsigned int row, unsigned int column, complex t ∗eigen values){
399 if(row + 1 >= target−>rows || column + 1 >= target−>columns){return FAIL;}
      400 if(!eigen values){
401 if(eigen_values = (complex_t *)malloc(sizeof(complex_t) * 2)){
402 return FAIL;
403 }
404 }
405 {
406 double a = ∗matrix value(target, row, column),
407 b = *matrix_value(target, row, column + 1),
408 c = *matrix_value(target, row + 1, column),409 d = *matrix_value(target, row + 1, column + 1);410 double root = pow((a - d), 2) + b * c * 4;<br>411 if(root >= 0){
         if(root >= 0)412 \text{root} = \text{sqrt}(\text{root});413 eigen_values[0].real = (a + d + root)/2;
414 eigen_values[0].imaginary = 0;
415 eigen_values[1].real = (a + d - root)/2;<br>416 eigen values[1] imaginary = 0;
           eigen_values[1].imaginary = 0;417 }else{
418 root = sqrt(root ∗ −1);
           eigen_values[0].real = (a + d) / 2;
420 eigen_values[0].imaginary = root / 2;
421 eigen_values[1].real = (a + d)/2;
422 eigen values[1].imaginary = −root / 2;
423 }
424 }
425 return SUCCESS;
426 }
427
428 /∗∗
429 ∗
430 ∗ (target の部分行列) += mergee;
431 ∗
432 ∗ @param target
433 ∗ @param row
434 ∗ @param column
435 ∗ @param mergee
436 ∗ @return SUCCESS
437 ∗/
438 error_code_t matrix_pivot_merge(
439 matrix t ∗target,
440 unsigned int row, unsigned int column,
441 matrix t ∗mergee){
442 unsigned int i, j;
443 for(i = 0; i < mergee−>rows; i++){<br>444 if(row + i < 0){continue;}
        if(row + i < 0){continue;}445 else if(row + i >= target−>rows){break;}
\text{for}(j = 0; j < \text{merge} - > \text{columns}; j++){<br>
\text{if}( \text{column } + j < 0) {continue}
           if(column + j < 0)\{continue;\}448 else if(column + j >= target->columns){break;}<br>449 e *matrix_value(target, row + i, column + j) += (*matrix_value)
           449 ∗matrix value(target, row + i, column + j) += (∗matrix value(mergee, i, j));
450 }
451 }
452 return SUCCESS;
453 }
454
```

```
455 /∗∗
456 ∗
457 ∗
458 ∗ @param target
459 ∗ @param result
460 ∗ @param transform
461 ∗ @return SUCCESS
462 ∗/
463 error_code_t matrix_hessenberg(
464 matrix t ∗target,
465 matrix t ∗result,
466 matrix t ∗transform){
467
468 unsigned int i, j;
469
470 if(!matrix is square(target)){return FAIL;}
471
472 matrix copy(target, result);
473 matrix unit(transform, target−>rows);
474 for(j = 0; j < target – > columns – 2; j++){<br>475 double t. s;
       double t, s;
476 t = 0;477 for(i = j + 1; i < target−>rows; i++){<br>478 t += pow(*matrix_value(result, i, j),
        t += pow(*matrix_value(result, i, j), 2);
479 }
480 s = sqrt(t);481 if(∗matrix value(result, j + 1, j) < 0){s ∗= −1;}
482
483 {
484 matrix t omega, omega trans, omega multi omega trans;
485 matrix_t p, p_result, p_result_p;
486 matrix_t transform_p;
487
488 matrix alloc(&omega, target−>rows − (j+1), 1);
          for(i = 0; i < omega.rows; i++){
490 ∗matrix value(&omega, i, 0) = ∗matrix value(result, j+i+1, j);
491 }
492 ∗matrix value(&omega, 0, 0) += s;
493
494 matrix_transpose(&omega, &omega_trans);
495 matrix multi(&omega, &omega trans, &omega multi omega trans);
496
497 matrix unit(&p, target−>rows);
          matrix_scalar_div(
499 &omega_multi_omega_trans,
500 −−(t + (∗matrix_value(result, j + 1, j)) ∗ s)<br>501 );
501
502 matrix pivot merge(
503 &p,
504 \quad j+1,505 j+1,
506 &omega_multi_omega_trans
507 );
508
509 matrix multi(&p, result, &p result);
510 matrix_multi(&p_result, &p, &p_result_p);
511
512 matrix free(result);
513 matrix_copy(&p_result_p, result);
514
515 matrix_multi(transform, &p, &transform_p);
516 matrix free(transform);
517 matrix_copy(&transform_p, transform);
```

```
519 matrix free(&omega);
520 matrix free(&omega trans);
521 matrix free(&omega multi omega trans);
522 matrix free(&p);
523 matrix_free(&p_result);
524 matrix_free(&p_result_p);
525 matrix_free(&transform_p);
526 }
527 }
528
529 //
530 {
531 BOOL sym = matrix is symmetric(target);
532 for(j = 0; j < target – > columns – 2; j++){<br>for(i = j + 2; i < target – > rows; i++){
533 for(i = j + 2; i < target–>rows; i++){<br>*matrix_value(result, i, j) = 0;
            534 ∗matrix value(result, i, j) = 0;
535 if(sym){∗matrix value(result, j, i) = 0;}
536 }
537 }
538 }
539
540 return SUCCESS;
541 }
542
543 /∗∗
544 ∗
545 ∗
546 ∗ @param target
547 ∗ @param eigen values ( )
548 ∗ @param eigne vectors ( )
549 ∗ @return SUCCESS
550 ∗/
551 error_code_t matrix_eigen(
552 matrix t ∗target,
553 complex_t ∗eigen_values[],<br>554 cmatrix_t ∗eigen_vectors[])
       554 cmatrix t ∗eigen vectors[]){
555
556 if(!matrix is square(target)){return FAIL;}
557
558 //ダブル QR
559 /∗ < >
560 ∗
561 ∗ QR
562 ∗
563 ∗/
564
565 //
566 {
567 ∗eigen values = (complex t ∗)malloc(sizeof(complex t) ∗ target−>rows);
     568 ∗eigen vectors = (cmatrix t ∗)malloc(sizeof(cmatrix t) ∗ target−>rows);
569 }
570
571 //
572 {
573 //
574 double mu sum, mu multi;
575 complex t p1, p2;
576 int m;
577 BOOL first;
578 matrix_t transform, a, a_backup;
579
580 //
```

```
581 {
582 mu_sum = 0; mu_multi = 0;
583 complex zero(&p1);
584 complex zero(&p2);
585 m = target−>rows;
        first = TRUE;587
588 matrix hessenberg(target, &a, &transform);
589 matrix copy(&a, &a backup);
590 }
591
592 while(TRUE){
593
594 //m = 1 or m = 2595 if(m == 1){
596 eigen_values[0]−>real = ∗matrix_value(&a, 0, 0);<br>597 eigen_values[0]−>imaginary = 0;
597 eigen values[0]−>imaginary = 0;
          break;
599 }else if(m == 2){
600 matrix eigen22(&a, 0, 0, eigen values[0]);
601 break;
602 }
603
604 //μ、μ∗ (4.143)
605 {
606 complex t p new[2];
607 matrix eigen22(&a, m−2, m−2, p new);
          if(first ? (first = FALSE) : TRUE)<sup>{</sup>
609 if(complex abs(complex sub(p new[0], p1)) > complex abs(p new[0]) / 2){
610 if(complex_abs(complex_sub(p_new[1], p2)) > complex_abs(p_new[1]) / 2)<sup>{</sup>
611 mu\_sum = complex\_add(p1, p2).real;612 mu_multi = complex_multi(p1, p2).real;
613 }else{
614 mu sum = p new[1].real ∗ 2;
615 mu_multi = pow(p_new[1].real, 2);616 }
617 }else{
618 if(complex_abs(complex_sub(p_new[1], p2)) > complex_abs(p_new[1]) / 2)<sup>{</sup>
619 mu sum = p new[0].real ∗ 2;
620 mu_multi = pow(p_new[0].real, 2);621 }else{
622 mu_sum = complex_add(p_new[0], p_new[1]).real;
623 mu_multi = complex_multi(p_new[0], p_new[1]).real;
624 }
625 }
626 }
627 complex_copy(&p_new[0], &p1), complex_copy(&p_new[1], &p2);
628 }
629
630 //ハウスホルダー変換を繰り返す
631 {
632 double b1, b2, b3, r;
633 int i;
634 for(i = 0; i < m - 1; i++){<br>635 if(i == 0)}
            if(i == 0)636 b1 = pow(*matrix_value(&a, 0, 0), 2)637 − mu sum ∗ (∗matrix value(&a, 0, 0))
               + mu_multi
639 + ∗matrix value(&a, 0, 1) ∗ ∗matrix value(&a, 1, 0);
640 b2 = *matrix_value(&a, 1, 0)
641 ∗ ((∗matrix value(&a, 0, 0)) + (∗matrix value(&a, 1, 1)) − mu sum);
              b3 = *matrix\_value(\&a, 2, 1) * (*matrix\_value(\&a, 1, 0));643 }else{
```

```
644 b1 = ∗matrix_value(&a, i, i − 1);<br>645 b2 = ∗matrix_value(&a, i + 1, i −
645 b2 = *matrix_value(&a, i + 1, i − 1);<br>646 b3 = (i == m − 2 ? 0 : *matrix_value(
            b3 = (i == m − 2 ? 0 : *matrix_value(&a, i + 2, i − 1));
647 }
648 /∗printf("m: %d", m);
649 printf(" b1: %f", b1);
650 printf(" b2: %f", b2);
651 printf(" b3: %f\n", b3);∗/
652
653 r = sqrt(pow(b1, 2) + pow(b2, 2) + pow(b3, 2));654
655 {
656 matrix_t omega, omega_trans;
657 matrix t omega multi omega trans, omega trans multi omega;
658 matrix t p, pa, pap;
659
660 matrix alloc(&omega, 3, 1);
661 {
662 ∗matrix value(&omega, 0, 0) = b1 + r ∗ (b1 >= 0 ? 1 : −1);
               663 ∗matrix value(&omega, 1, 0) = b2;
664 ∗matrix value(&omega, 2, 0) = b3;
665 }
666 matrix transpose(&omega, &omega trans);
667
668 matrix unit(&p, target−>rows);
              matrix_multi(&omega, &omega_trans, &omega_multi_omega_trans);
670 matrix multi(&omega trans, &omega, &omega trans multi omega);
671 matrix scalar multi(
672 &omega_multi_omega_trans,
673 −2.0 / ∗matrix value(&omega trans multi omega, 0, 0));
              matrix_pivot_merge(&p, i, i, &omega_multi_omega_trans);
675
676 matrix multi(&p, &a, &pa);
677 matrix_multi(&pa, &p, &pap);
678
679 matrix free(&a);
680 matrix_copy(&pap, &a);
681
682 matrix free(&omega);
683 matrix free(&omega trans);
684 matrix free(&omega multi omega trans);
685 matrix_free(&omega_trans_multi_omega);
686 matrix_free(&p);
687 matrix_free(&pa);
688 matrix_free(&pap);
689 }
\begin{array}{c} 690 \\ 691 \end{array} }
691 }
692
693 //収束判定
694 {
695 double epsilon = EIGEN VALUE THRESHOLD
696 ∗ (1.
697 + fabs(
698 fabs(∗matrix value(&a, m−2, m−2)) < fabs(∗matrix value(&a, m−1, m−1))
699 ? ∗matrix value(&a, m−2, m−2)
700 : ∗matrix value(&a, m−1, m−1)
               ));
702 //printf("eps: %0.20f\n", epsilon);
703 if(fabs(∗matrix value(&a, m−1, m−2)) < epsilon){
704 m<sup>−−</sup>;<br>705 m<sup>-−</sup>;
            705 (∗eigen values)[m].real = ∗matrix value(&a, m, m);
706 (∗eigen values)[m].imaginary = 0;
```

```
707 }else if(fabs(∗matrix value(&a, m−2, m−3)) < epsilon){
708 m −= 2;<br>709 matrix_e
             709 matrix eigen22(&a, m, m, &((∗eigen values)[m]));
710 }
711 }
712 }
713
714 //固有ベクトルの計算
715 {
716 unsigned int i, j, k;
717 cmatrix t x;
718
719 matrix_free(&a);
720 matrix_copy(&a_backup, &a);
721 cmatrix_alloc(&x, target−>rows, target−>rows); //<br>
cmatrix zero(&x):
          cmatrix_zero(&x);
723
724 for(j = 0; j < target−>rows; j++){
int n = target−>rows;<br>726 int n = target−>rows;
            for (i = 0; i < j; i++){
727 if(complex is equal((∗eigen values)[j], (∗eigen values)[i])){−−n;}
728 }
729 cmatrix_value(&x, −−n, j)−>real = 1;<br>730 cmatrix_value(&x, n, j)−>imaginary =
730 cmatrix_value(&x, n, j)–>imaginary = 0;<br>
while(n – − > 0){
731 while(n−− > 0){
              732 ∗cmatrix value(&x, n, j) = complex multi(
733 ∗cmatrix value(&x, n+1, j),
734 complex scalar sub((∗eigen values)[j], ∗matrix value(&a, n+1, n+1))
735 );
for(i = n+2; i < target−>rows; i++){<br>
\text{matrix_value}(\&x, n, j)->real
737 cmatrix_value(&x, n, j) − > real<br>738 – cmatrix value(&x, i, i) –
738   −= cmatrix_value(&x, i, j)->real ∗ (∗matrix_value(&a, n+1, i));<br>739   cmatrix_value(&x, n, j)->imaginary
739 cmatrix value(&x, n, j)−>imaginary
              −= cmatrix_value(&x, i, j)−>imaginary * (*matrix_value(&a, n+1, i));
741 }
742 ∗cmatrix value(&x, n, j)
743 = complex_scalar_div(
744 ∗cmatrix value(&x, n, j),
745 ∗matrix value(&a, n+1, n)
746 );
747 }
748 }
749
750 //結果の格納
751 for(j = 0; j < x.columns; j++){
752 cmatrix alloc(&((∗eigen vectors)[j]), target−>rows, 1);
            753 cmatrix zero(&((∗eigen vectors)[j]));
754 for(i = 0; i < x.rows; i++)\{755 for(k = 0; k < transform.columns; k++)\{756 cmatrix value(&((∗eigen vectors)[j]), i, 0)−>real
757 += cmatrix value(&x, k, j)−>real
                      758 ∗ (∗matrix value(&transform, i, k));
759 cmatrix value(&((∗eigen vectors)[j]), i, 0)−>imaginary
760 += cmatrix_value(&x, k, j)−>imaginary<br>761 + (*matrix_value(&transform, i, k));
                      761 ∗ (∗matrix value(&transform, i, k));
762 }
763 }
764
765 //正規化
766 {
767 double norm = 0;
768 for(i = 0; i < target−>rows; i++){
                norm += complex_abs2(*cmatrix_value(&((*eigen_vectors)[j]), i, 0));
```

```
770 }
771 norm = sqrt(norm);
772 for(i = 0; i < target−>rows; i++){
773 cmatrix value(&((∗eigen vectors)[j]), i, 0)−>real /= norm;
             774 cmatrix value(&((∗eigen vectors)[j]), i, 0)−>imaginary /= norm;
775 }
776 }
777 }
778
779 cmatrix_free(&x);
780 }
781
782 //
783 {
784 matrix free(&transform);
785 matrix_free(&a);<br>786 matrix_free(&a_b
         matrix_free(&a_backup);
787 }
788 }
789
790 return SUCCESS;
791 }
```
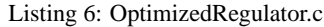

```
1 #include <stdio.h>
 2 #include <string.h>
 3 #include <stdlib.h>
 4 #include <math.h>
 5 #include <memory.h>
 6
 7 #include "common.h"
 8 #include "complex.h"
 9 #include "matrix.h"
10
11 #define A SIZE 3
12
13 #define X u −0.00643
14 #define Z u −0.0941
15 #define M u −0.000222
16 #define X_w 0.0263
17 #define Z w −0.624
18 #define M_w −0.00153<br>19 #define M a −0.668
19 #define M<sub>-q</sub> −0.668<br>20 #define M<sub>-</sub>de −2.08
20 #define M de −2.08
    #define U<sub>-0</sub> 830
22 #define g 32.18
23 #define c bar 27.31
24
25 #define rho 1E−4
26
27 #define theta_0 −0.01
28
29 void stage1(){
30 unsigned int i;
31
32 matrix \pm a;
33 complex t ∗a eigen_values;<br>cmatrix t ∗a eigen_vectors;
      cmatrix<sub>_t</sub> ∗a_eigen_vectors;
35
36 matrix alloc(&a, A SIZE, A SIZE);
37
38 ∗matrix_value(&a, 0, 0) = 1.;
39 ∗matrix_value(&a, 0, 1) = 2.;
```

```
40 ∗matrix value(&a, 0, 2) = 2.;
41
42 ∗matrix value(&a, 1, 0) = 3.;
43 ∗matrix value(&a, 1, 1) = 4.;
44 ∗matrix value(&a, 1, 2) = 11.;
 45
46 ∗matrix value(&a, 2, 0) = 7.;
 47 ∗matrix value(&a, 2, 1) = 3;
48 ∗matrix value(&a, 2, 2) = 1.;
49
 50 matrix eigen(&a, &a eigen values, &a eigen vectors);
51
 52 for(i = 0; i < a.rows; i++){
53 print("eigen_value_[[\%d]__:__", i);54 complex print(a eigen values[i]);
 55 printf("\r\n");
 56 printf("eigen_vector [%d]\r\n", i);
57 cmatrix_print(&a_eigen_vectors[i]);
 58 printf("\r\n");
 59 cmatrix free(&a eigen vectors[i]);
60 }
 61
62 free(a eigen values);
 63 free(a_eigen_vectors);
64
65 matrix_free(\&a);
 66 }
67
68 void stage2(){
69
 70 matrix \pm a, b, c;
71 matrix_t r_1, r_2, r_3;
 72
73 matrix_alloc(\&a, 4, 4);
 74 matrix_zero(\&a);
\frac{75}{76} {
        76 ∗matrix value(&a, 0, 0) = X u;
77 *matrix_value(&a, 0, 1) = X_w;
 78 ∗matrix value(&a, 0, 2) = −g;
 79
 80 * *matrix_value(\&a, 1, 0) = Z_u;
 81 * *matrix_value(&a, 1, 1) = Z_w;
 82 *matrix_value(&a, 1, 3) = U_0;
 83
 84 ∗matrix value(&a, 2, 3) = 1;
 85
 86 ∗matrix_value(&a, 3, 0) = M_u;
 87 * * matrix_value(&a, 3, 1) = M<sub>-</sub>w;
 88 ∗matrix_value(&a, 3, 3) = M_q;
 89 }
 90
91 matrix_alloc(&b, 4, 1);
 92 matrix_zero(&b);
93 {
94 ∗matrix_value(&b, 3, 0) = M_de;
95 }
 96
97 matrix_alloc(&c, 1, 4);
98 matrix_zero(&c);
99 {
100 ∗matrix_value(&c, 0, 1) = −1./U_0;<br>101 ∗matrix_value(&c, 0, 2) = 1;
        101 ∗matrix value(&c, 0, 2) = 1;
102 }
```

```
104 printf("\nA"); matrix_print(&a);
105 printf("\nB"); matrix_print(&b);
106 printf("\nC"); matrix_print(&c);
107
108 matrix_alloc(&r_2, 1, 1);
109 matrix_zero(&r_2);
110 {
111 ∗matrix_value(&r_2, 0, 0) = rho;
112 }
113
114 matrix alloc(&r 3, 1, 1);
115 matrix_zero(&r_3);
116 {
117 ∗matrix_value(&r_3, 0, 0) = 1;
118 }
119
120 {
121 matrix t c trans, c trans r 3;
122 matrix_transpose(&c, &c_trans);
123 matrix_multi(&c_trans, &r_3, &c_trans_r_3);
124 matrix_multi(&c_trans_r_3, &c, &r_1);
125 matrix_free(&c_trans);
126 matrix_free(&c_trans_r_3);
127 }
128
129
130 printf("\nR_1"); matrix_print(&r_1);
131 printf("\nR_2"); matrix_print(&r_2);
132 printf("\nR_3"); matrix_print(&r_3);
133
134 {
135 \frac{\text{matrix} \cdot \text{z}}{\text{z}}136 matrix alloc(&z, a.rows + r 1.rows, a.columns ∗ 2);
137 matrix_zero(\&z);
138
139 //z140 {
         matrix_pivot_merge(&z, 0, 0, &a);
142 }
143
144 //z145 {
146 matrix \pm r 2 \text{ inv};
147 matrix_t b_trans;
148 matrix t b r_2 inv;
149 matrix_t b_r_2_inv_b_trans;
150
151 matrix_inverse(&r_2, &r_2_inv);
152 matrix_transpose(&b, &b_trans);
153 matrix_multi(&b, &r_2_inv, &b_r_2_inv);
154 matrix_multi(&b_r_2_inv, &b_trans, &b_r_2_inv_b_trans);
155 matrix scalar multi(&b r 2 inv b trans, −1);
156
157 matrix_pivot_merge(&z, 0, a.columns, &b_r_2_inv_b_trans);
158
159 matrix_free(&r_2_inv);
160 matrix_free(&b_trans);
161 matrix_free(&b_r-2_inv);
162 matrix_free(&b_r_2 inv_b_trans);
163 }
164
165 //z
```
103

```
167 matrix t copy r 1;
168 matrix_copy(&r_1, & copy_r_1);
169 matrix_scalar_multi(&copy_r_1, -1);
170
171 matrix_pivot_merge(&z, a.rows, 0, &copy_r_1);
172
173 matrix_free(&copy_r_1);
174 }
175
176 //z177 {
178 matrix_t a_trans;
179 matrix_transpose(&a, &a_trans);
180 matrix scalar multi(&a trans, −1);
181
182 matrix_pivot_merge(&z, a.rows, a.columns, &a_trans);
183
184 matrix_free(&a_trans);
185 }
186
187 printf("\nz"); matrix_print(&z);
188
189 {
190 int i;
191 complex_t *z_eigen_values;
192 cmatrix_t *z_eigen_vectors;
193
194 matrix_eigen(&z, &z_eigen_values, &z_eigen_vectors);
195
196 for(i = 0; i < z.rows; i++){
197 printf("eigen_value<sup>[8d]</sup>.:.", i);
198 complex_print(z_eigen_values[i]);
199 printf("\chin");
200 printf("eigen_vector [\&d] \r\n", i);
201 cmatrix_print(&z_eigen_vectors[i]);<br>202 printf("\x\n");
           printf("\chi<sup>n</sup>);
203 cmatrix_free(&z_eigen_vectors[i]);
204 }
205
206 free(z_eigen_values);
207 free(z_eigen_vectors);
208 }
209 }
210
211 matrix_free(\&a);
212 matrix_free(&b);
213 matrix free(\&c):
214 matrix_free(\&r_1);215 matrix_free(&x-2);
216 matrix_free(&x=3);
217 }
218
219 int main(){
220 stage1();
221 stage2();
222 return 0;
223 }
```
166 *{*

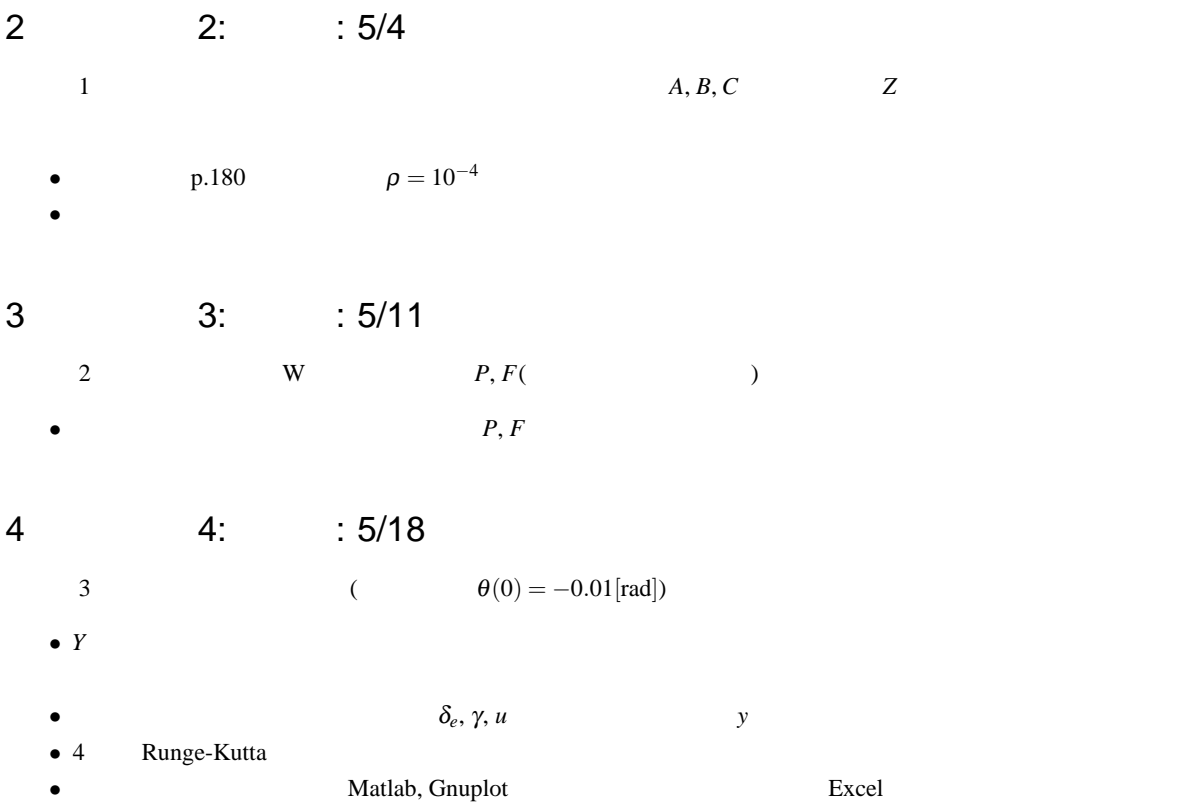